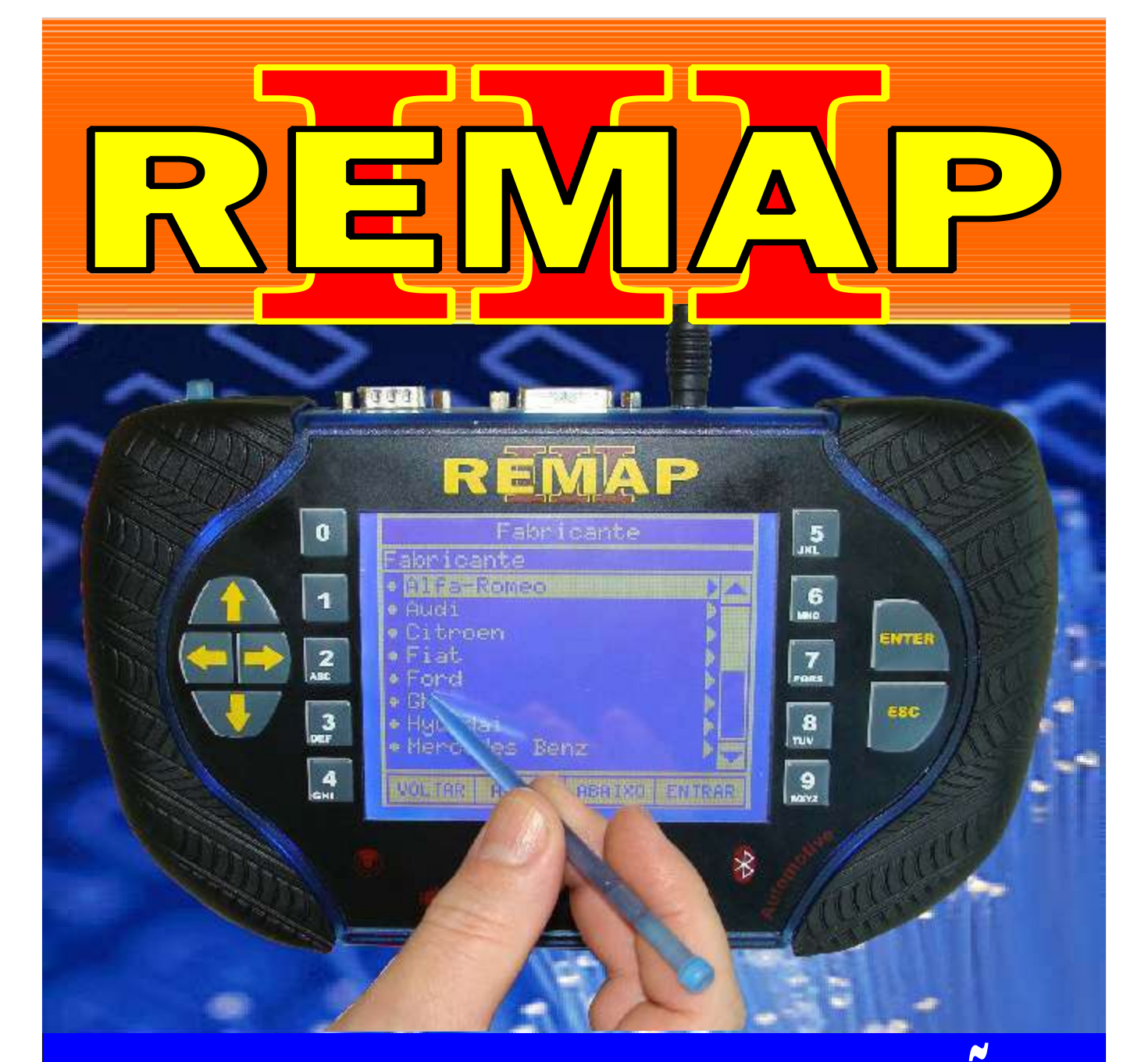

# MANUAL DE INSTRUÇÕES FIAT CODE2 DIAGNOSE BC DELPHI ANO 2000 À 2003 PREPARA E APRESENTA

(QUANDO EXISTE UMA CHAVE FUNCIONANDO)

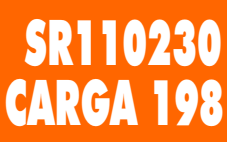

www.chavesgold.com.br

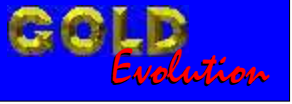

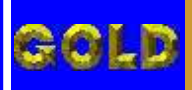

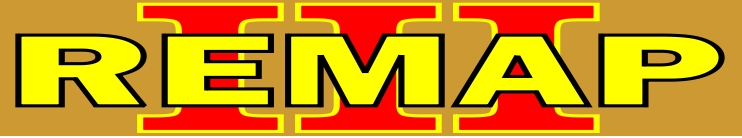

**02**

# INDICE FIAT CODE2 DIAGNOSE BC DELPHI ANO 2000 À 2003 PREPARA E APRESENTA

# (QUANDO EXISTE UMA CHAVE FUNCIONANDO)

## FIAT DOBLO FIRE 1.3 16V / 1.6 16V / 1.9 DIESEL (ANO 2001 EM DIANTE) 1.8 8V (ANO 2003 EM DIANTE) BODY COMPUTER 178

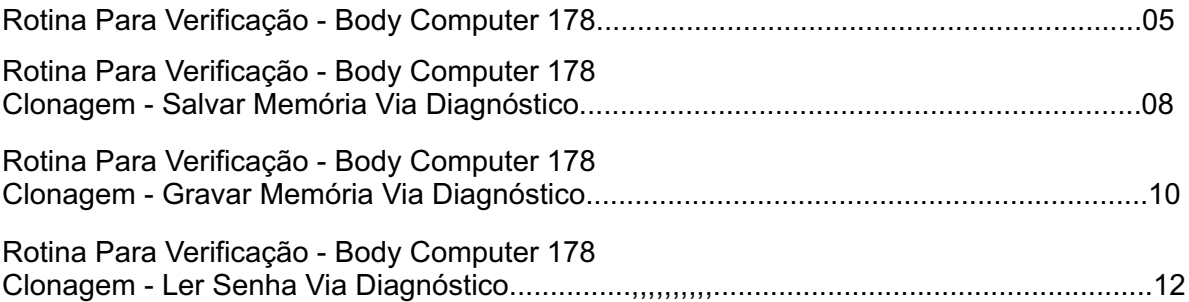

## FIAT IDEA (ANO 2005 EM DIANTE)

## BODY COMPUTER 178

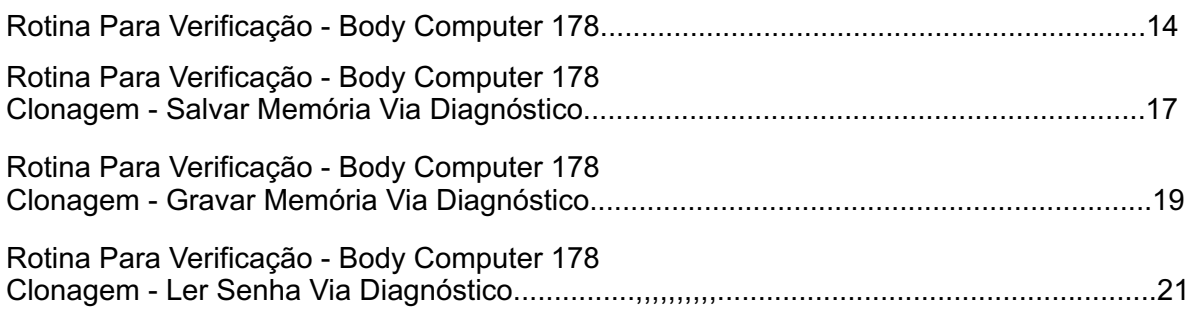

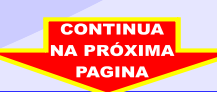

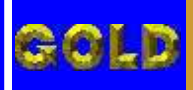

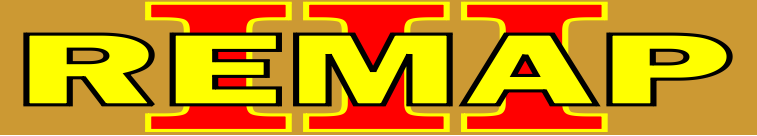

**03**

# INDICE FIAT CODE2 DIAGNOSE BC DELPHI ANO 2000 À 2003 PREPARA E APRESENTA

(QUANDO EXISTE UMA CHAVE FUNCIONANDO)

FIAT PALIO FIRE 1.0 8V / 1.0 16V (ANO 2000 EM DIANTE) 1.0 FLEX /1.4 FLEX (ANO 2005 EM DIANTE) 1.3 8V /1.3 16V (ANO 2002 A 2003) 1.3 FLEX /1.8 8V (ANO 2004 EM DIANTE) 1.8 8V (ANO 2002 A 2004) 1.8 FLEX (ANO 2004 A 2007) 1.9 DIESEL (ANO 2001 EM DIANTE)

#### BODY COMPUTER 178 / 188

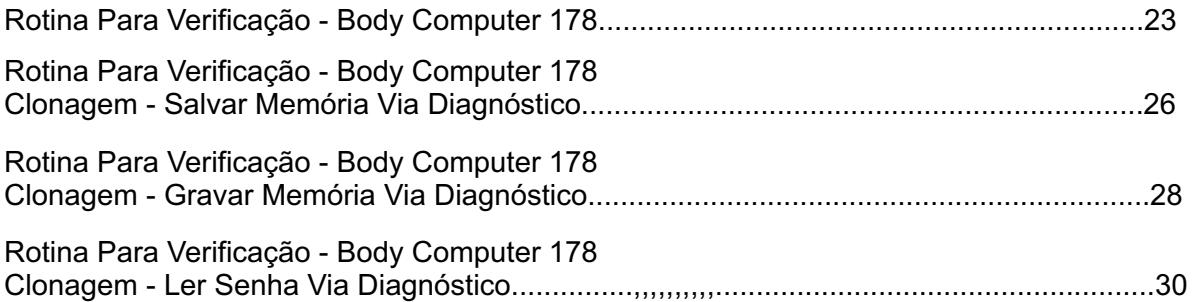

#### FIAT PALIO WEEKEND FIRE 1.0 8V / 1.0 16V (ANO 2000 EM DIANTE) 1.0 FLEX /1.4 FLEX (ANO 2005 EM DIANTE) 1.3 8V /1.3 16V (ANO 2002 A 2003) 1.3 FLEX /1.8 8V (ANO 2004 EM DIANTE) 1.8 8V (ANO 2002 A 2004) 1.8 FLEX (ANO 2004 A 2007) 1.9 DIESEL (ANO 2001 EM DIANTE)

#### BODY COMPUTER 178 / 188

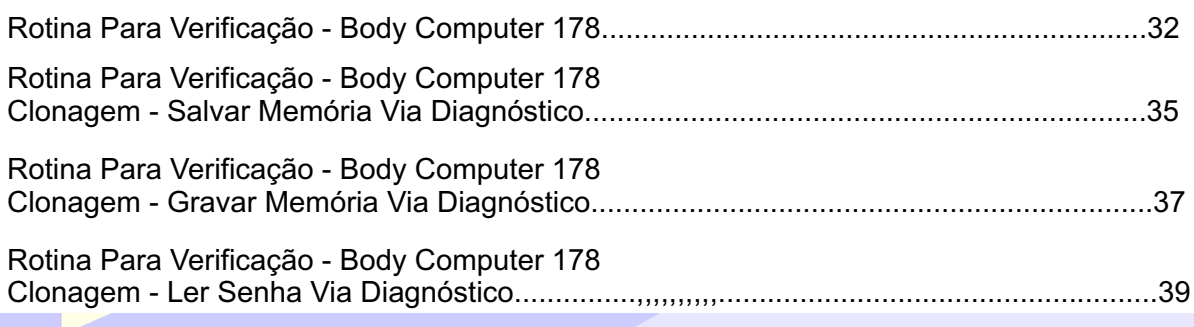

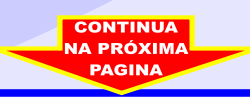

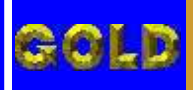

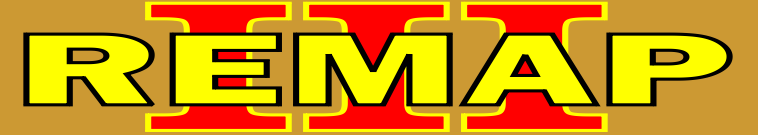

**04**

# INDICE FIAT CODE2 DIAGNOSE BC DELPHI ANO 2000 À 2003 PREPARA E APRESENTA

(QUANDO EXISTE UMA CHAVE FUNCIONANDO)

FIAT SIENA FIRE 1.0 8V / 1.0 16V (ANO 2000 EM DIANTE) 1.0 FLEX /1.4 FLEX (ANO 2005 EM DIANTE) 1.3 8V /1.3 16V (ANO 2002 A 2003) 1.3 FLEX /1.8 8V (ANO 2004 EM DIANTE) 1.8 8V (ANO 2002 A 2004) 1.8 FLEX (ANO 2004 A 2007) 1.9 DIESEL (ANO 2001 EM DIANTE)

#### BODY COMPUTER 178 / 188

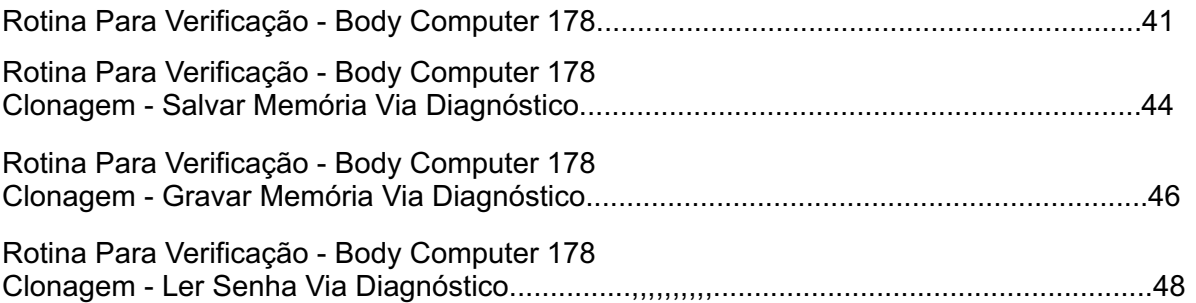

#### FIAT STRADA FIRE 1.0 8V / 1.0 16V (ANO 2000 EM DIANTE) 1.0 FLEX /1.4 FLEX (ANO 2005 EM DIANTE) 1.3 8V /1.3 16V (ANO 2002 A 2003) 1.3 FLEX /1.8 8V (ANO 2004 EM DIANTE) 1.8 8V (ANO 2002 A 2004) 1.8 FLEX (ANO 2004 A 2007) 1.9 DIESEL (ANO 2001 EM DIANTE)

#### BODY COMPUTER 178 / 188

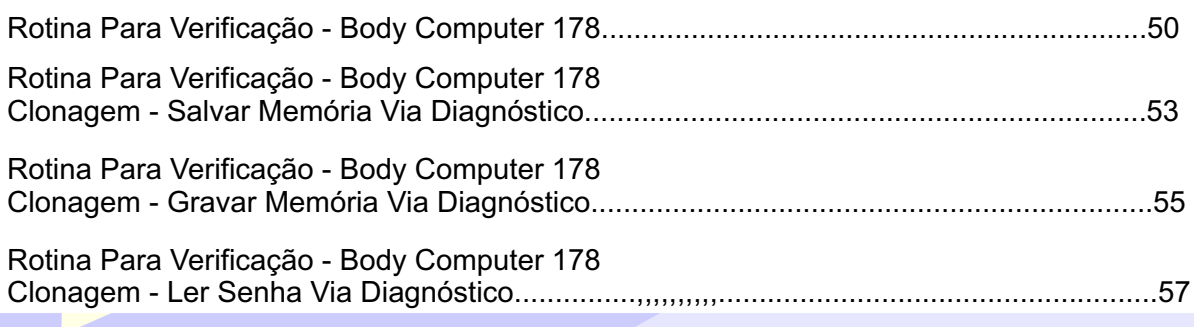

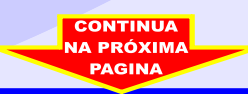

<span id="page-4-0"></span>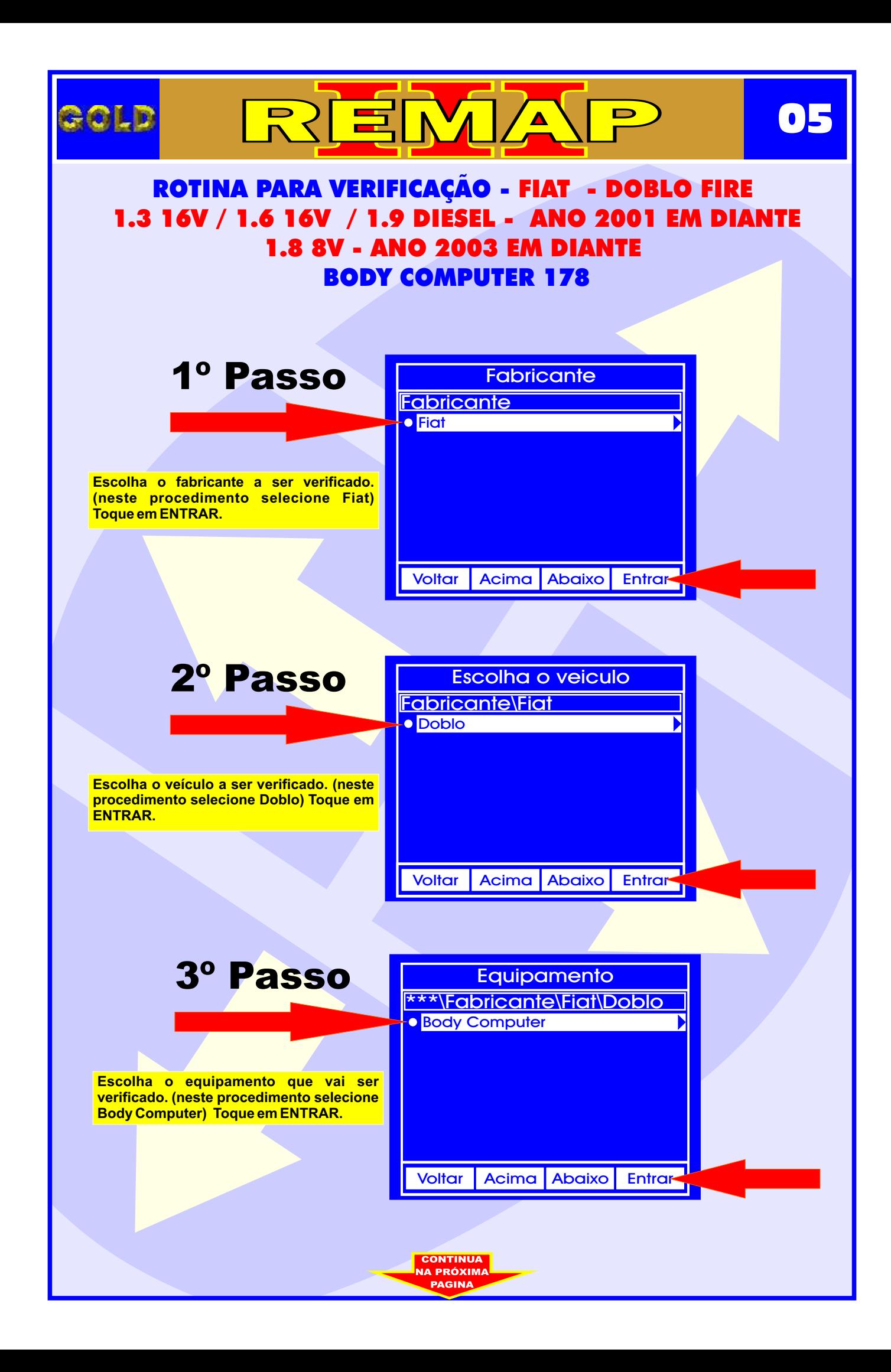

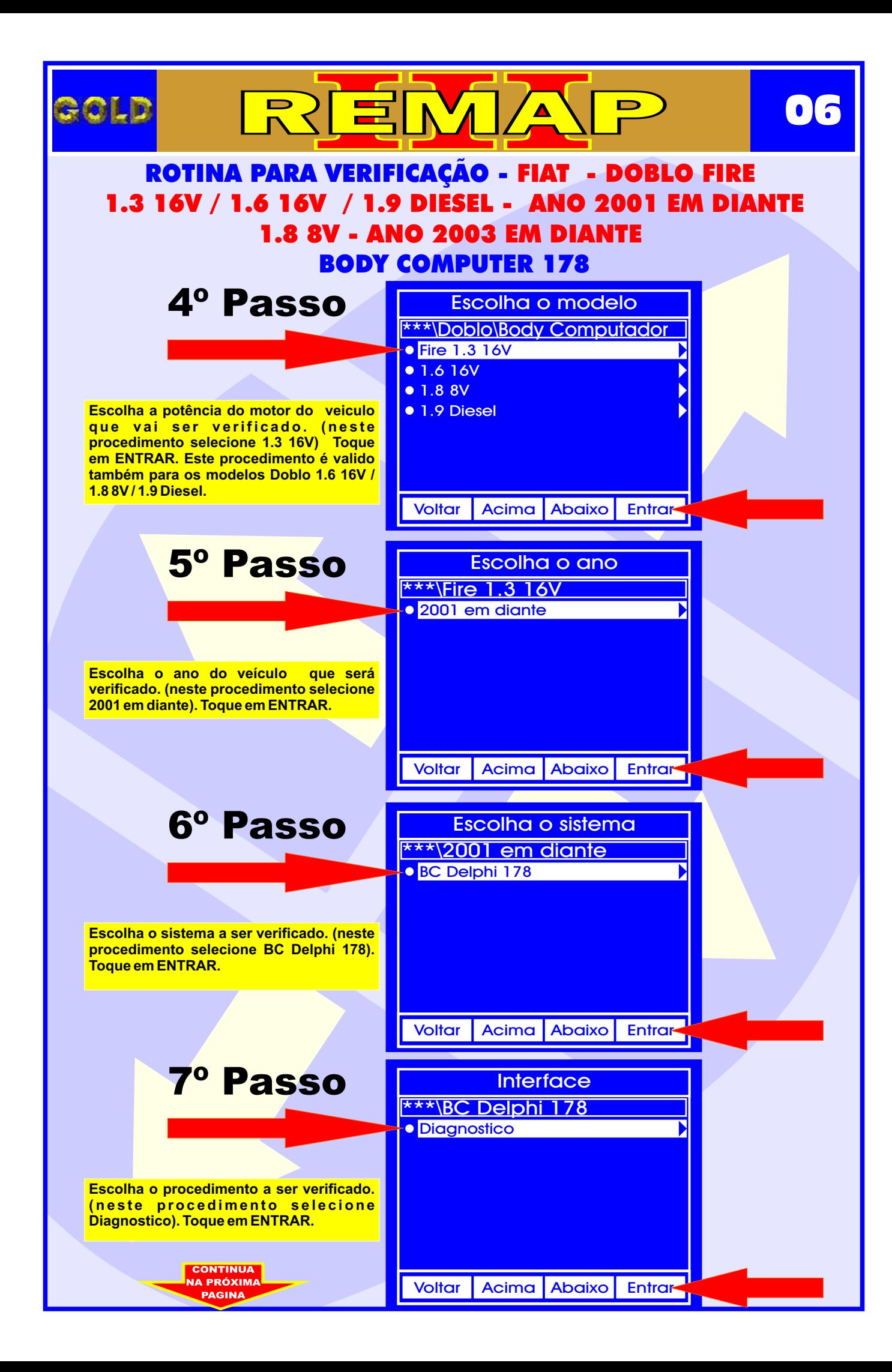

![](_page_6_Figure_0.jpeg)

<span id="page-7-0"></span>![](_page_7_Picture_0.jpeg)

![](_page_8_Picture_0.jpeg)

<span id="page-9-0"></span>![](_page_9_Figure_0.jpeg)

![](_page_10_Figure_0.jpeg)

<span id="page-11-0"></span>![](_page_11_Picture_0.jpeg)

![](_page_12_Picture_0.jpeg)

![](_page_12_Picture_1.jpeg)

## ROTINA PARA VERIFICAÇÃO - FIAT - DOBLO FIRE 1.8 8V - ANO 2003 EM DIANTE - BODY COMPUTER 178 LER SENHA VIA DIAGNOSTICO 1.3 16V / 1.6 16V / 1.9 DIESEL - ANO 2001 EM DIANTE

![](_page_12_Picture_3.jpeg)

**13**

**Neste momento está sendo realizado o procedimento.**

<span id="page-13-0"></span>![](_page_13_Picture_0.jpeg)

![](_page_14_Figure_0.jpeg)

![](_page_15_Picture_0.jpeg)

<span id="page-16-0"></span>![](_page_16_Figure_0.jpeg)

![](_page_17_Figure_0.jpeg)

<span id="page-18-0"></span>![](_page_18_Figure_0.jpeg)

![](_page_19_Figure_0.jpeg)

<span id="page-20-0"></span>![](_page_20_Figure_0.jpeg)

![](_page_21_Picture_0.jpeg)

![](_page_21_Picture_1.jpeg)

## ROTINA PARA VERIFICAÇÃO - BODY COMPUTER 178 LER SENHA VIA DIAGNOSTICO FIAT - IDEA - ANO 2005 EM DIANTE

![](_page_21_Picture_3.jpeg)

**22**

**Neste momento está sendo realizado o procedimento.**

Voltar | Acima | Abaixo | Entrar

<span id="page-22-0"></span>![](_page_22_Figure_0.jpeg)

![](_page_23_Picture_0.jpeg)

![](_page_24_Figure_0.jpeg)

<span id="page-25-0"></span>![](_page_25_Figure_0.jpeg)

![](_page_26_Figure_0.jpeg)

<span id="page-27-0"></span>![](_page_27_Figure_0.jpeg)

![](_page_28_Figure_0.jpeg)

<span id="page-29-0"></span>![](_page_29_Figure_0.jpeg)

![](_page_30_Picture_0.jpeg)

<span id="page-31-0"></span>![](_page_31_Figure_0.jpeg)

![](_page_32_Picture_0.jpeg)

![](_page_33_Figure_0.jpeg)

<span id="page-34-0"></span>![](_page_34_Picture_0.jpeg)

![](_page_35_Picture_0.jpeg)

<span id="page-36-0"></span>![](_page_36_Figure_0.jpeg)

![](_page_37_Figure_0.jpeg)

<span id="page-38-0"></span>![](_page_38_Picture_0.jpeg)

![](_page_39_Picture_0.jpeg)

<span id="page-40-0"></span>![](_page_40_Figure_0.jpeg)

![](_page_41_Picture_0.jpeg)

![](_page_42_Figure_0.jpeg)

<span id="page-43-0"></span>![](_page_43_Picture_0.jpeg)

![](_page_44_Picture_0.jpeg)

<span id="page-45-0"></span>![](_page_45_Figure_0.jpeg)

![](_page_46_Figure_0.jpeg)

<span id="page-47-0"></span>![](_page_47_Figure_0.jpeg)

![](_page_48_Picture_0.jpeg)

<span id="page-49-0"></span>![](_page_49_Figure_0.jpeg)

![](_page_50_Picture_0.jpeg)

![](_page_51_Figure_0.jpeg)

<span id="page-52-0"></span>![](_page_52_Picture_0.jpeg)

![](_page_53_Picture_0.jpeg)

<span id="page-54-0"></span>![](_page_54_Figure_0.jpeg)

![](_page_55_Figure_0.jpeg)

<span id="page-56-0"></span>![](_page_56_Figure_0.jpeg)

![](_page_57_Picture_0.jpeg)